## S01 - US Counties Demonstration

```
1. Load the packages tidyverse and usdata.
```

```
# load packages
library(tidyverse)
```

```
## -- Attaching packages --------------------------------------- tidyverse 1.3.1 --
## v ggplot2 3.3.5 v purrr 0.3.4
## v tibble 3.1.4 v dplyr 1.0.7
## v tidyr 1.1.3 v stringr 1.4.0
## v readr 2.0.1 v forcats 0.5.1
## -- Conflicts ------------------------------------------ tidyverse_conflicts() --
## x dplyr::filter() masks stats::filter()
## x dplyr::lag() masks stats::lag()
library(usdata)
```

```
2. Open the county_complete data set.
```

```
# apply select() to get three columns
county_sub <- county_complete %>%
              select(pop_2019,unemployment_rate_2019,poverty_2019,state,name)
# glimpse the subsetted data
```

```
glimpse(county_sub)
```
## Rows: 3,142 ## Columns: 5 ## \$ pop\_2019 <dbl> 55380, 212830, 25361, 22493, 57681, 10248, 1982~ ## \$ unemployment\_rate\_2019 <dbl> 3.5, 4.0, 9.4, 7.0, 3.1, 4.1, 7.0, 7.2, 4.0, 4.~ ## \$ poverty\_2019 <dbl> 15.2, 10.4, 30.7, NA, 13.6, NA, NA, 17.9, 17.3,~ ## \$ state  $\langle$ chr> "Alabama", "Alabama", "Alabama", "Alabama", "Al~ ## \$ name  $\langle$ chr> "Autauga County", "Baldwin County", "Barbour Co

In our dataset, there are 3,142 rows, which is correspoding to the number of counties in the USA.

- 3. Answer these following questions
	- a. What are the top 10 US states by 2019 population?
	- b. What is the distribution of unemployment rate in 2019 for counties in California, Oregon, and/or Washington?
	- c. What is the relationship between unemployment rate and poverty rate?

**a.**

```
county_sub %>%
```

```
# group by state, we know that each state has different number of counties
```

```
group_by(state) %>%
  # take the sum of the population for each state
 summarise(sum = sum(pop_2019)) \frac{1}{2}# sort them from highest to lowest
 arrange(desc(sum)) %>%
  # print top 10
head(10)## # A tibble: 10 x 2
## state sum
## <chr> <dbl>
## 1 California 39283497
## 2 Texas 28260856
## 3 Florida 20901636
## 4 New York 19572319
## 5 Pennsylvania 12791530
## 6 Illinois 12770631
## 7 Ohio 11655397
## 8 Georgia 10403847
## 9 North Carolina 10264876
## 10 Michigan 9965265
Therefore, the top 10 most populous state is CA, TX, FL, NY, PA, IL, GA, NC, and MI.
b.
county_new <- county_sub %>%
             filter(state == "California" |
                    state == "Oregon" |
                    state == "Washington")
glimpse(county_new)
## Rows: 133
## Columns: 5
## $ pop_2019 <dbl> 1656754, 1039, 38429, 225817, 45514, 21454, 114~
## $ unemployment_rate_2019 <dbl> 4.4, 15.6, 6.6, 7.7, 6.6, 4.4, 5.0, 7.8, 5.4, 8~
## $ poverty_2019 <dbl> 9.9, NA, NA, 19.1, NA, NA, 8.7, NA, 8.4, 22.5, ~<br>
## $ state <chr> "California", "California", "California", "Cali-
                           <chr> "California", "California", "California", "Cali~
## $ name <chr> "Alameda County", "Alpine County", "Amador Coun~
ggplot(data = country_new, \text{aes}(x = unemptyment_rate_2019, fill = state)) + geom\_histogram(bins = 50)
```
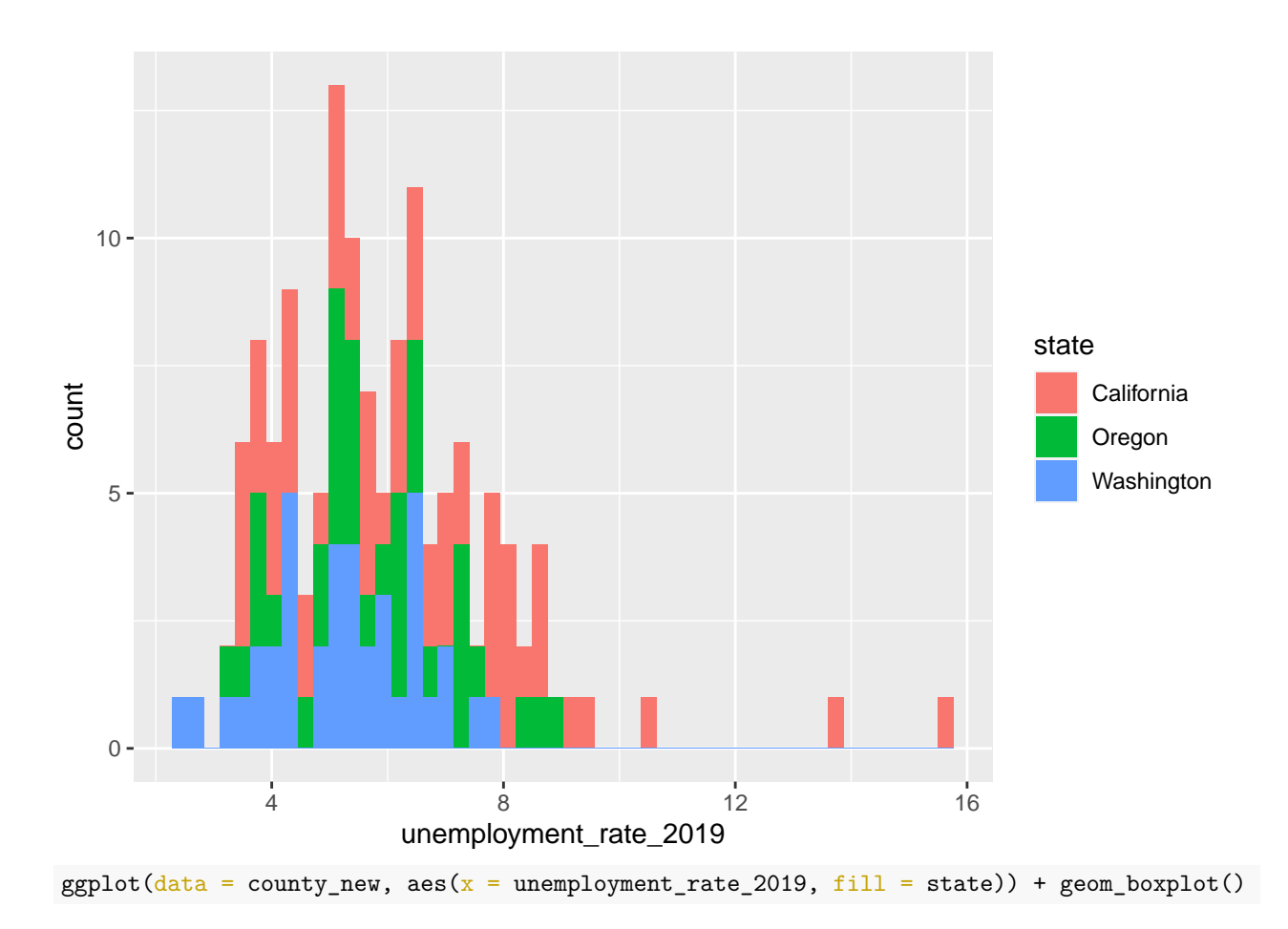

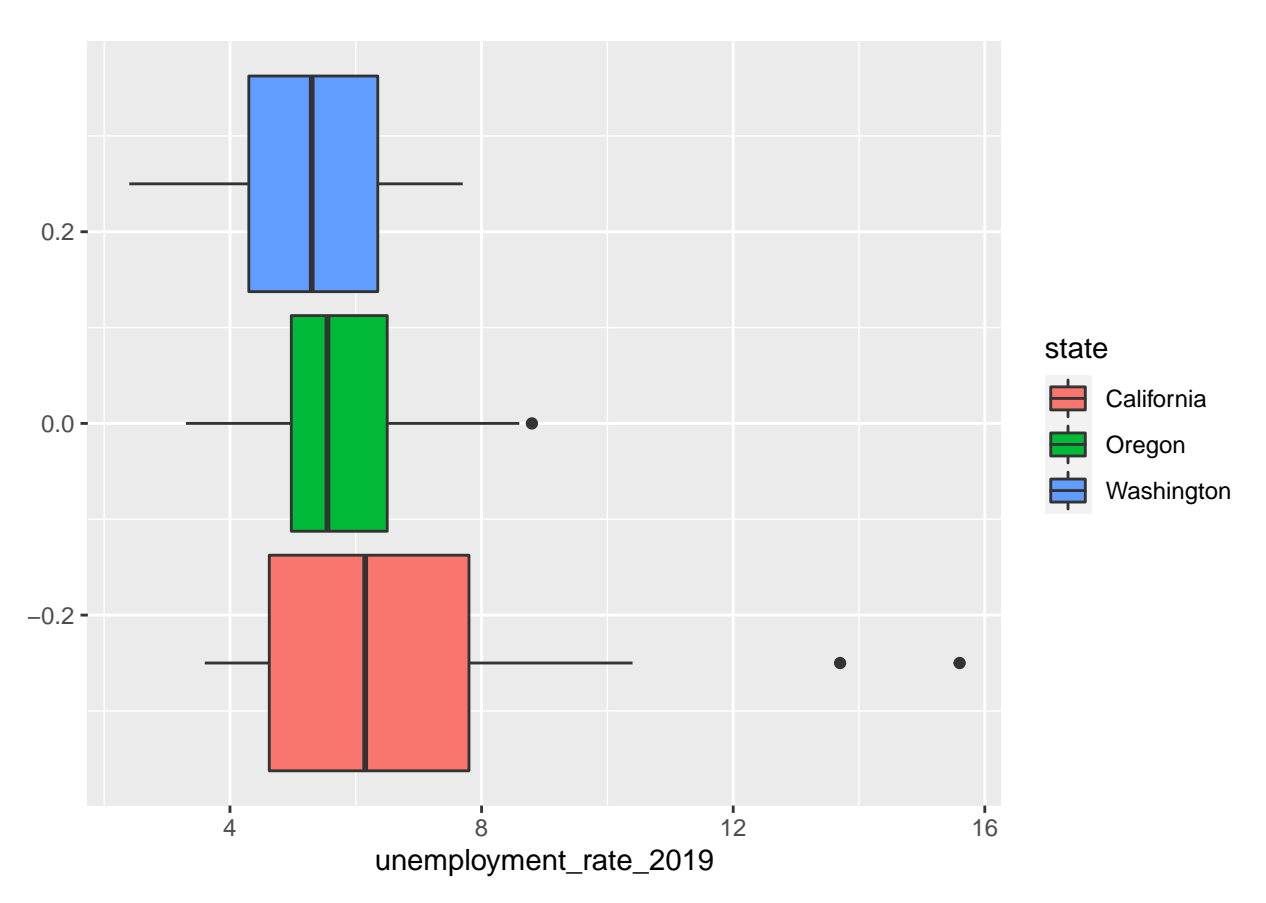

According to the histogram, the distribution for the California counties unemployment rate for 2019 is unimodel and slightly skewed-right. Similarly, the distribution for Oregon and Washington is also unimodal but not as skewed as California. There are some outliers in California and Oregon. Also, California has the highest median unemployment rate in 2019 among the three.

 $**c.*$ 

```
ggplot(data = country_new, aes(x = unemptyment_rate_2019, y = powerty_2019)) +
  geom_point(aes(color = state))
```
## Warning: Removed 44 rows containing missing values (geom\_point).

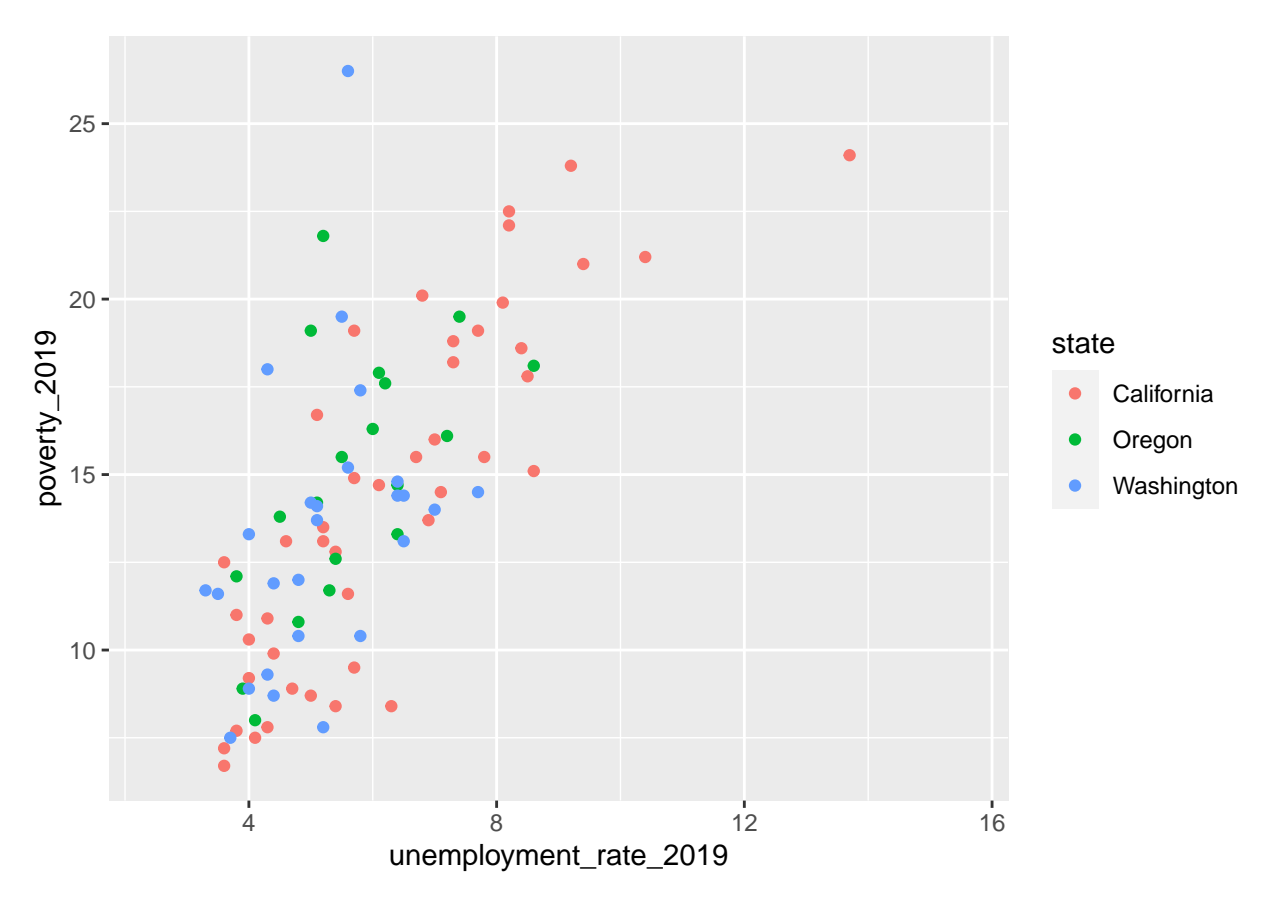

All three states have a positive linear association between unemployment and poverty.